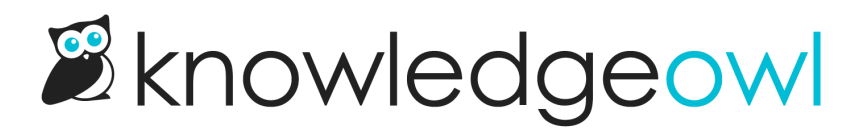

## Reader Merge Codes

Last Modified on 02/13/2025 12:39 pm EST

Here are the available template merge codes for use in any of the following locations:

- Customize > Style (HTML & CSS) > Custom HTML
- Customize > Homepage
- Articles
- Customize > Contact Form

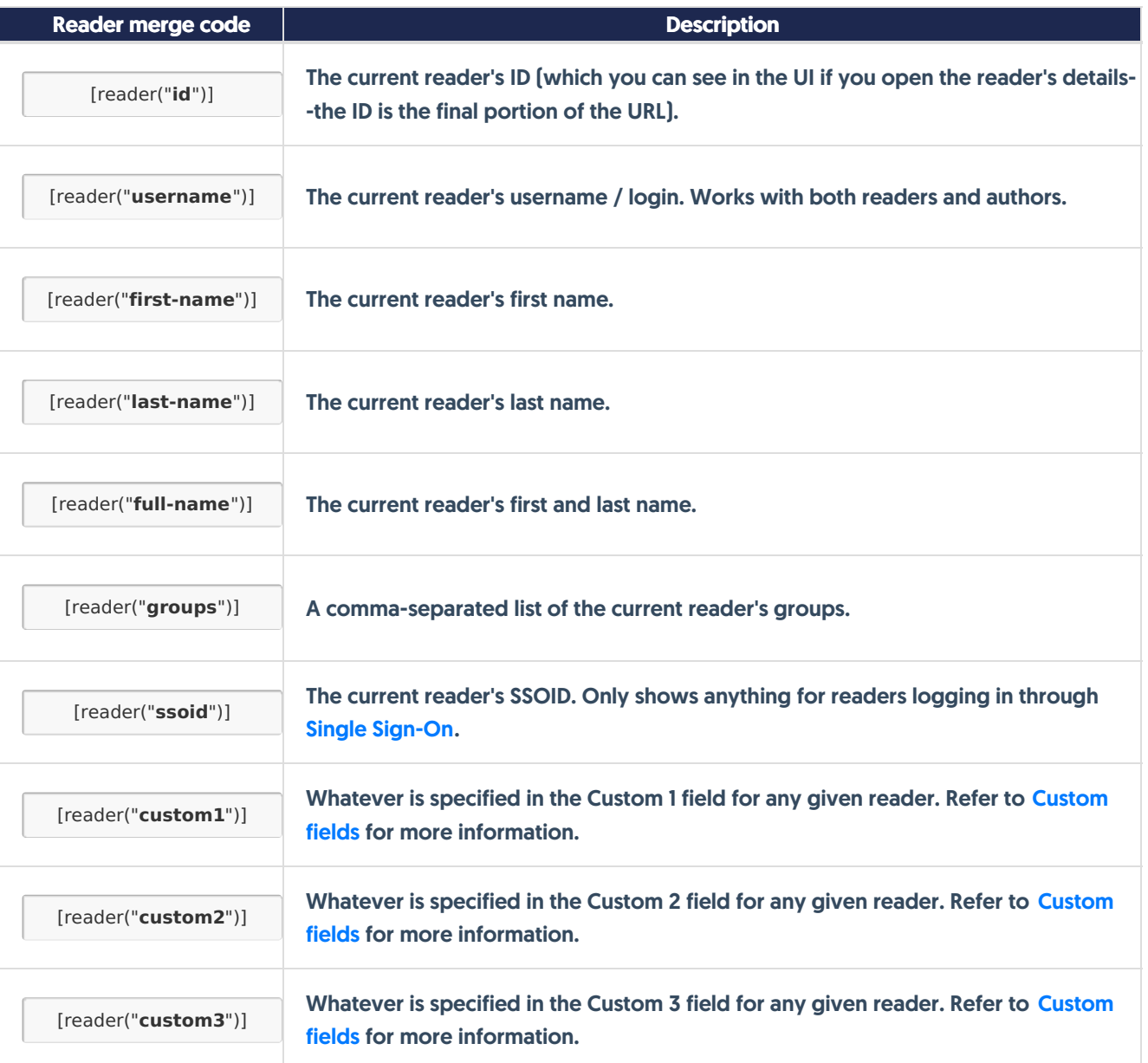

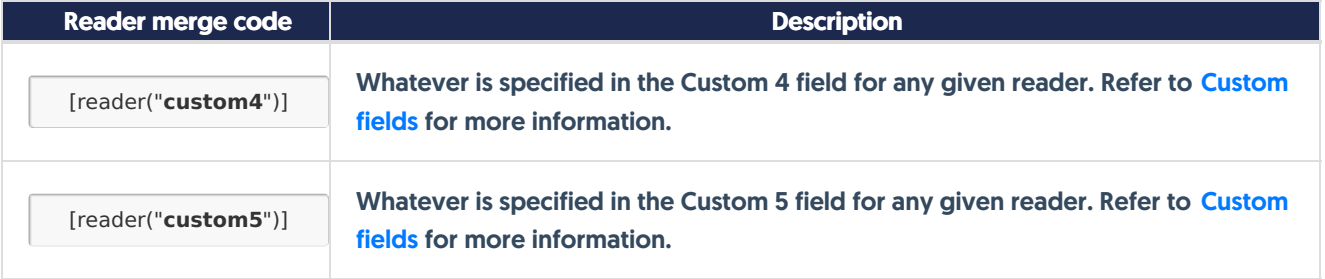